# **7.1 Sequencer (Секвенсор)**

Секвенсор обеспечивает надежную и простую структуру для выполнения задач в фоновом режиме и переходит в режим пониженного энергопотребления, когда больше нет активности. В секвенсоре реализован механизм предотвращения состояния гонки. Вдобавок, секвенсор предоставляет функцию события, позволяющую любой функции ожидать события (где конкретное событие устанавливается прерыванием), а количество операций в секунду и мощность легко сохраняются в любом приложении, которое реализует команду «выполнить до завершения».

Файл utilities def.h, расположенный в подпапке проекта, используется для настройки идентификаторов задач и событий. Уже перечисленные нельзя удалять.

Секвенсор - это не ОС. Любая задача выполняется до завершения и не может переключиться на другую задачу, как это может сделать RTOS по тику RTOS, если только задача не приостанавливает себя, вызывая UTIL\_SEQ\_WaitEvt. Причем используется один стек с одной памятью. Секвенсор представляет собой усовершенствованный «цикл while», централизующий флаги задач и событий.

Секвенсор предоставляет следующие возможности:

- Усовершенствованная и упакованная система цикла while
- Поддержка до 32 задач и 32 событий
- Регистрация и выполнение задач
- Ожидающее событие и установленное событие
- Установка приоритета задачи
- Безопасный вход с низким энергопотреблением в условиях гонки

...\Repository\STM32Cube FW WL V1.1.0\Utilities\sequencer\

 $stm32$  seq.c

 $stm32$  seq.h

## Чтобы использовать секвенсор, приложение должно выполнить следующее:

• Установите максимальное количество поддерживаемых функций, задав значение для UTIL SEQ CONF TASK NBR.

#### stm32\_seq.c:

 $1**$ 

- \* @brief default number of task is default 32 (maximum).
- \* can be reduced by redefining in utilities conf.h
- \* @brief оличество задач по умолчанию 32 (максимум).
- \* может быть уменьшено путем переопределения в utilities conf.h

 $\star$ /

#ifndef UTIL SEQ CONF TASK NBR

#define UTIL\_SEQ\_CONF\_TASK\_NBR (32)

#### $#$ endif

#if UTIL SEQ CONF TASK NBR > 32 #error "UTIL SEQ CONF PRIO NBR must be less of equal then 32"  $#$ endif

## stm32\_seq.c:

```
void UTIL SEQ RegTask(UTIL SEQ bm t TaskId bm, uint32 t Flags, void (*Task)(void))
\{
```

```
UTIL SEQ ENTER CRITICAL SECTION():
TaskCb[SEQ_BitPosition(TaskId_bm)] = Task;
UTIL_SEQ_EXIT_CRITICAL_SECTION();
```
return;

### $\mathcal{E}$

## stm32\_seq.h:

/\*\* @defgroup SEQUENCER\_Exported\_type SEQUENCER exported types

```
* @defaroup SEQUENCER Exported type Экспортированные типы SEQUENCER
* \mathcal{Q}{
```
 $\star$ 

- $1^{**}$
- \* @brief bit mapping of the task.
- \* this value is used to represent a list of task (each corresponds to a task).
- \* @brief битовое отображение задачи.
- \* это значение используется для представления списка задач (каждая соответствует задаче).  $\frac{\ast}{ }$

```
typedef uint32_t UTIL_SEQ_bm_t;
```
 $/$ \*\*  $*$  @  $\frac{\ast}{ }$ 

Пример:

lora app.c: UTIL SEQ RegTask(

 $(1 \ll CFG$  SEQ Task LmHandlerProcess). UTIL SEQ RFU, LmHandlerProcess);

# 1 << CFG\_SEQ\_Task\_LmHandlerProcess

Регистрирует функцию (задачу), связанную с сигналом (task id bm) в секвенсоре. B task id bm должен быть установлен один бит.

## UTIL SEQ RFU

 $(\text{stm32\_seq.h:})$ SEQUENCER\_Exported\_const Экспортируемые константы SEQUENCER Это обеспечивает значение по умолчанию для неиспользуемого параметра. #define UTIL SEQ RFU 0 Значение по умолчанию, используемое для запуска планирования. Это информирует секвенсор о том, что все зарегистрированные задачи должны быть учтены.

while  $(1)$ 

```
примечание: это следует использовать в приложении \ п
while(1) \ n\{\n\mid nUTIL SEQ Run (UTIL SEQ DEFAULT); \n
\} \ n
#define UTIL SEQ DEFAULT (~ 0U)
void LmHandlerProcess(void)
  \{/* Call at first the LoRaMAC process before to run all package process features */
    /* Вызовите сначала процесс LoRaMAC, прежде чем запускать
       все функции процесса пакета */
   // Processes the LoRaMac events
                                          Обрабатывает события LoRaMac
    LoRaMacProcess();
                                         Вызов всех функций процесса пакетов
   // Call all packages process functions
    LmHandlerPackagesProcess():
  // Store to NVM if required
                                      При необходимости сохранить в NVM
    NvmDataMgmtStore();
  \left\{ \right., где
utilities_def.h:
/**
 * This is the list of task id required by the application
 * Each Id shall be in the range 0..31
 * Это список идентификаторов задач, требуемых приложением
 * Каждый Id должен находиться в диапазоне 0..31
 \frac{\star}{ }typedef enum
\{CFG SEQ Task LmHandlerProcess,
 CFG SEQ Task LoRaSendOnTxTimerOrButtonEvent.
 /* USER CODE BEGIN CFG SEQ Task Id t */
 /* USER CODE END CFG_SEQ_Task_Id_t */
 CFG SEQ Task NBR
I CFG SEQ Task Id t:
   • Запустите секвенсор, вызвав UTIL_SEQ_Run (), чтобы запустить цикл while в
фоновом режиме.
main.c
/* Infinite loop */
 /* USER CODE BEGIN WHILE */
```
# { /\* USER CODE END WHILE \*/ **MX\_LoRaWAN\_Process();** /\* USER CODE BEGIN 3 \*/ } /\* USER CODE END 3 \*/

, где

#### **app\_lorawan.c**

void MX\_LoRaWAN\_Process(void)

{

/\* USER CODE BEGIN MX\_LoRaWAN\_Process\_1 \*/

/\* USER CODE END MX\_LoRaWAN\_Process\_1 \*/

# **UTIL\_SEQ\_Run(UTIL\_SEQ\_DEFAULT);**

/\* USER CODE BEGIN MX\_LoRaWAN\_Process\_2 \*/

/\* USER CODE END MX\_LoRaWAN\_Process\_2 \*/

```
}
```
• Вызовите UTIL SEQ SetTask (), когда функция должна быть выполнена.

## **lora\_app.c:**

/\* USER CODE BEGIN PB\_Callbacks \*/

/\* Note: Current the stm32wlxx\_it.c generated by STM32CubeMX does not support BSP for PB in EXTI mode. \*/

 $\prime$ \* In order to get a push button IRS by code automatically generated  $\prime$ 

 $\prime$ \* HAL GPIO EXTI Callback is today the only available possibility.  $\prime$ /

/\* Using HAL\_GPIO\_EXTI\_Callback() shortcuts the BSP. \*/

 $\prime$ \* If users wants to go through the BSP, stm32wlxx it.c should be updated  $\prime\prime$ 

/\* in the USER CODE SESSION of the correspondent EXTIn\_IRQHandler() \*/

/\* to call the BSP\_PB\_IRQHandler() or the HAL\_EXTI\_IRQHandler(&H\_EXTI\_n);. \*/

 $\prime$ \* Then the below HAL\_GPIO\_EXTI\_Callback() can be replaced by BSP callback  $\prime\prime$ 

/\* Примечание: текущий файл stm32wlxx\_it.c, созданный STM32CubeMX, не поддерживает BSP для PB в режиме EXTI. \*/

/\* Чтобы получить кнопку IRS по автоматически сгенерированному коду \*/

/\* HAL GPIO EXTI Callback сегодня единственная доступная возможность.  $*/$ 

/\* Использование HAL\_GPIO\_EXTI\_Callback () сокращает BSP. \*/

 $\prime$ \* Если пользователи хотят пройти через BSP, необходимо обновить stm32wlxx it.c \*/

/\* в USER CODE SESSION соответствующего EXTIn\_IRQHandler () \*/

/\* для вызова BSP\_PB\_IRQHandler () или HAL\_EXTI\_IRQHandler (& H\_EXTI\_n) ;. \*/

/\* Тогда приведенный ниже HAL\_GPIO\_EXTI\_Callback () может быть заменен обратным вызовом BSP \*/

```
void HAL_GPIO_EXTI_Callback(uint16_t GPIO_Pin)
\{switch (GPIO_Pin)
 \{case BUTTON SW1 PIN:
   /* Note: when "EventType == TX ON TIMER" this GPIO is not initialized \gamma/* Примечание: когда "EventType == TX ON TIMER" этот GPIO не инициализируется \gammaUTIL_SEQ_SetTask((1 << CFG_SEQ_Task_LoRaSendOnTxTimerOrButtonEvent), CFG_SEQ_Prio_0);
   break;
  case BUTTON_SW2_PIN:
   break;
  case BUTTON SW3 PIN:
   break:
  default:
   break;
 \mathcal{E}\left\{ \right.
```
/\* USER CODE END PB Callbacks \*/

Утилита секвенсора находится в папке Utilities \sequencecer \stm32\_seq.c. Таблица 38. АРІ-интерфейсы секвенсора

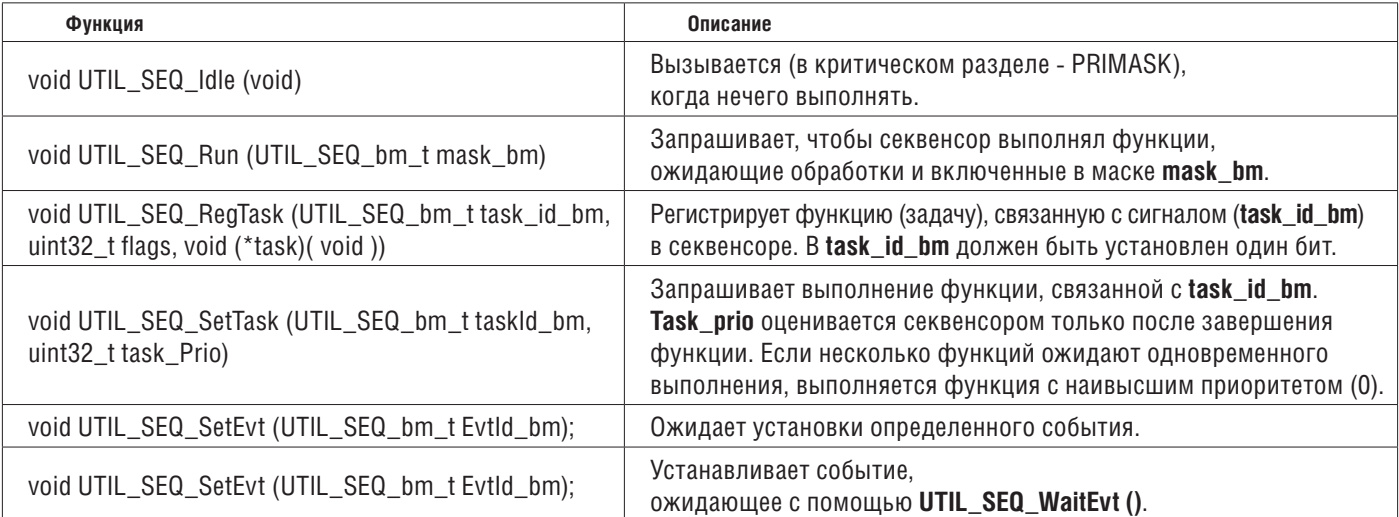

На рисунке 6 ниже сравнивается стандартная реализация цикла while с реализацией цикла while в секвенсоре.

#### Figure 6. While-loop standard vs. sequencer implementation

Standard way

Sequencer way

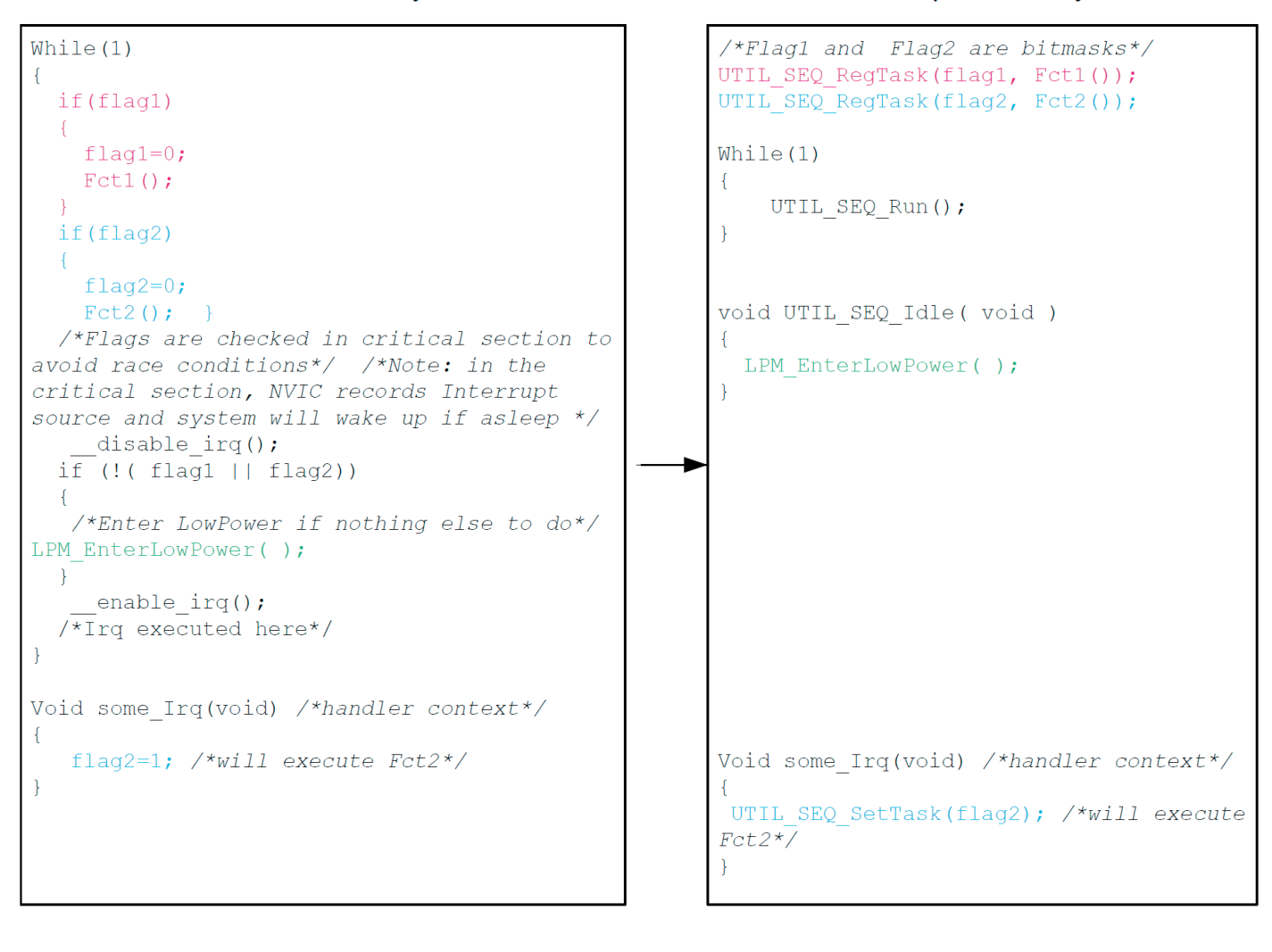